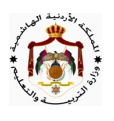

الإجابات النموذجية المقترحة — النموذج الثاني للستوى الثالث $v_{\rm esc}$ الشتوية ٢٠١٧

<u>السؤال الأول</u>: ( ۲۱ علامة)

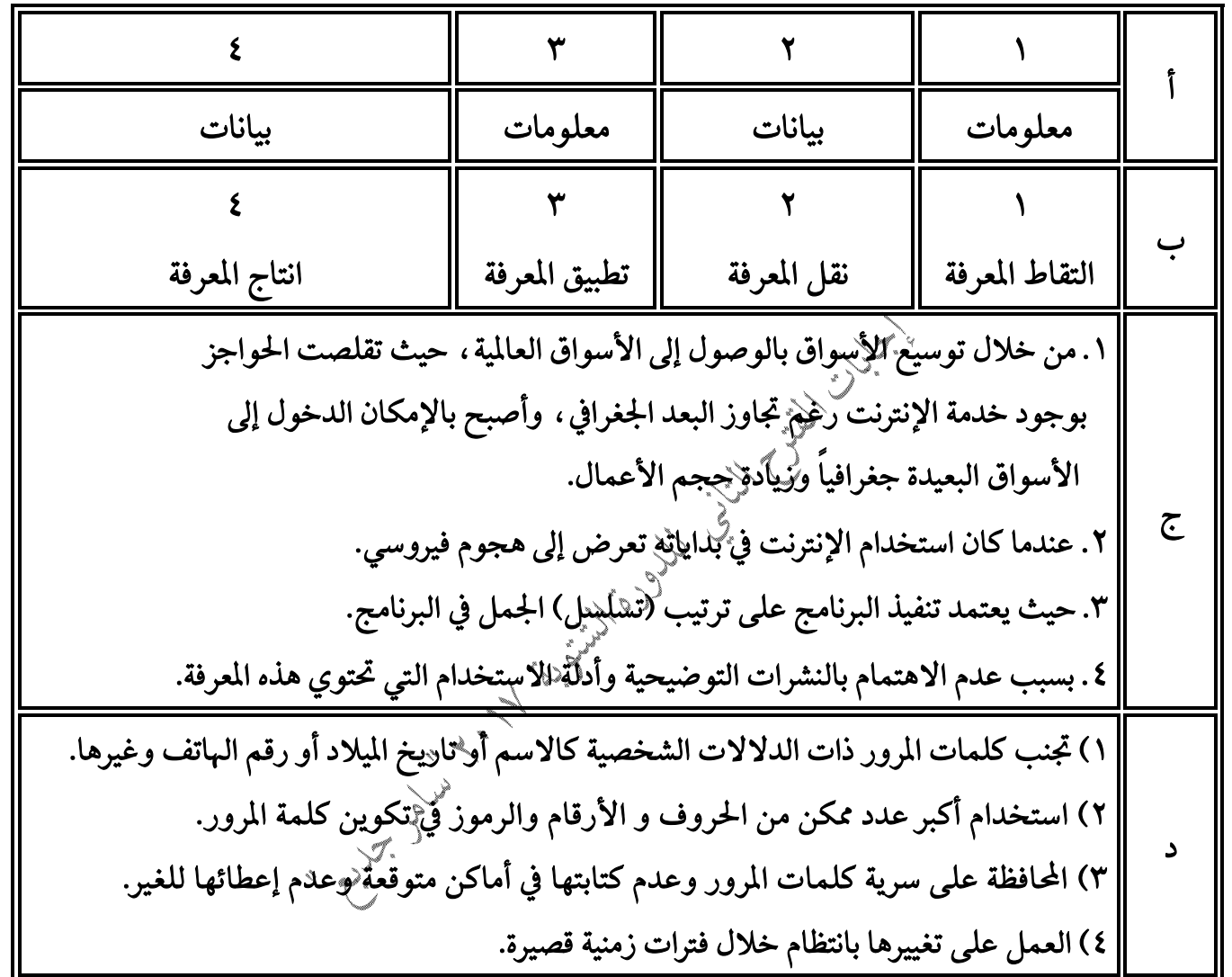

صفحة ۱ من ٥

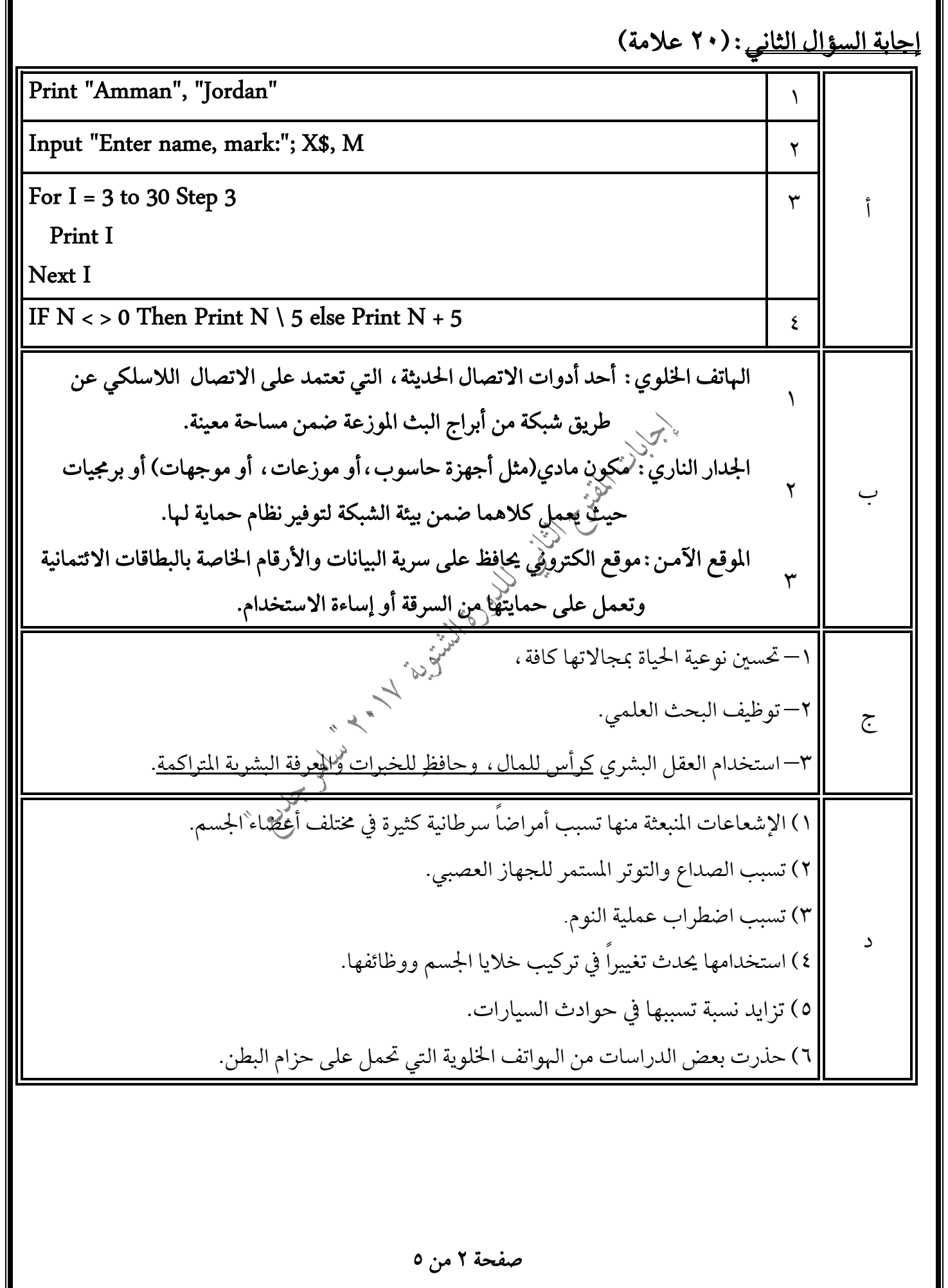

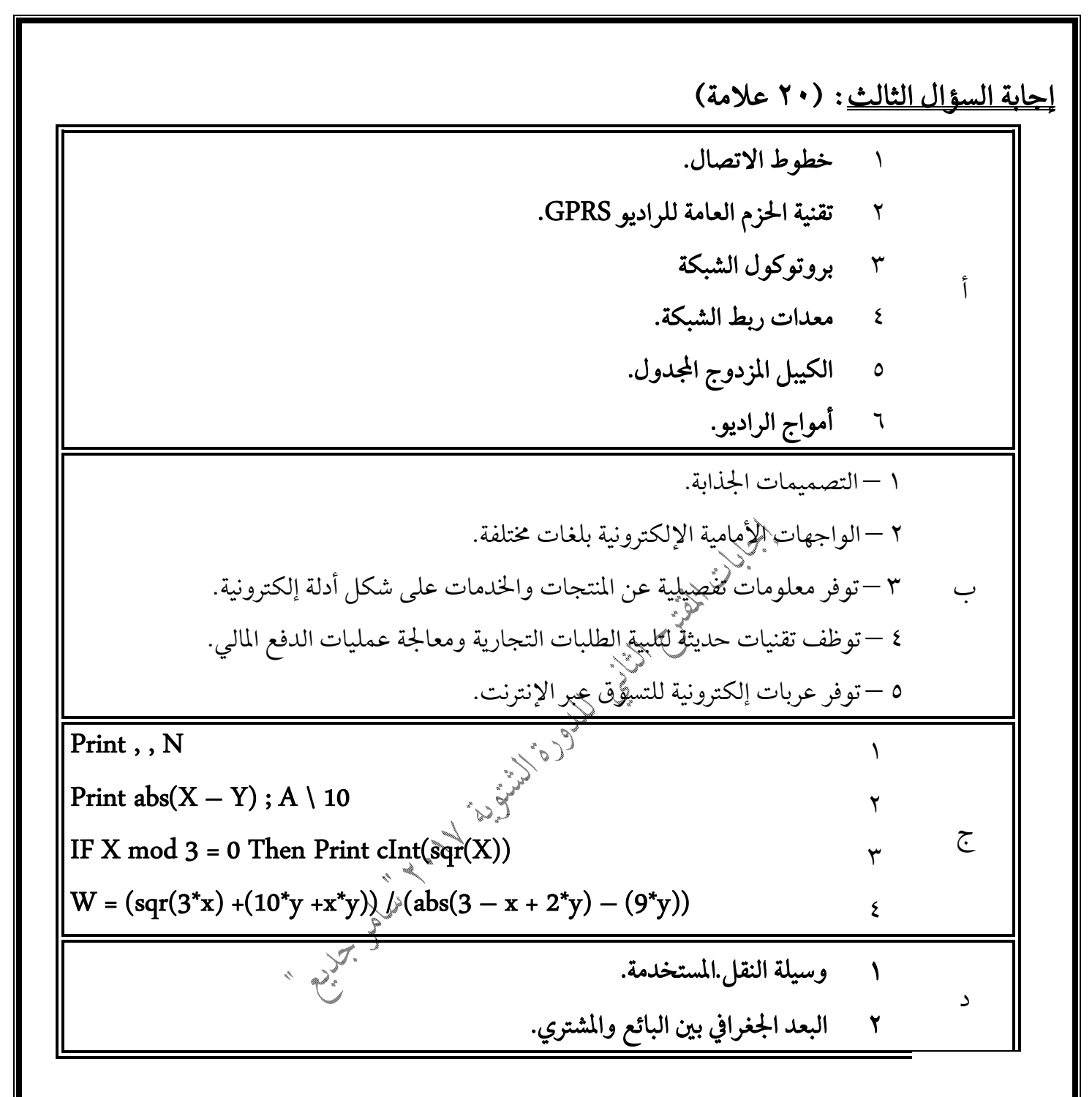

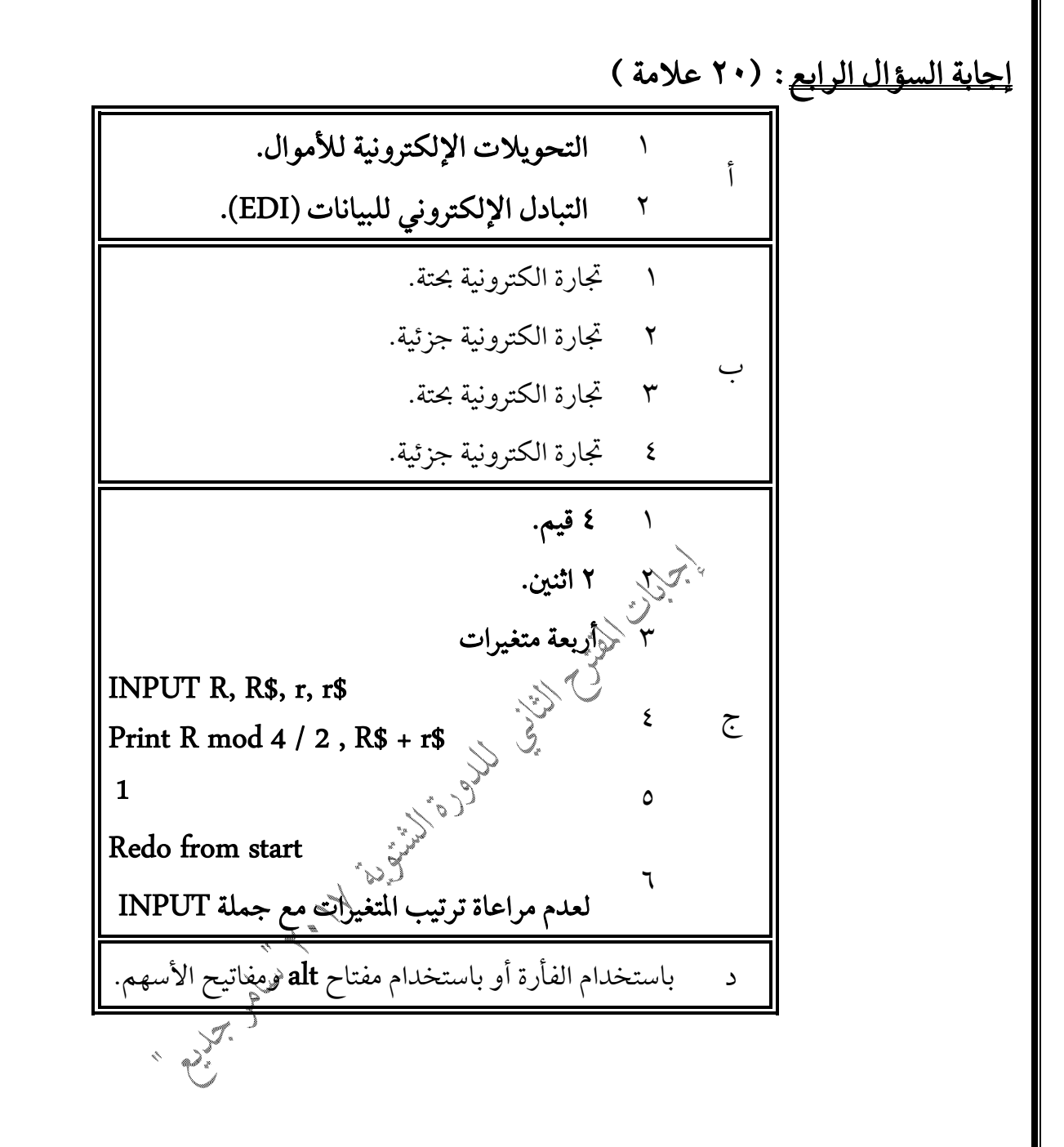

صفحة ٤ من ٥

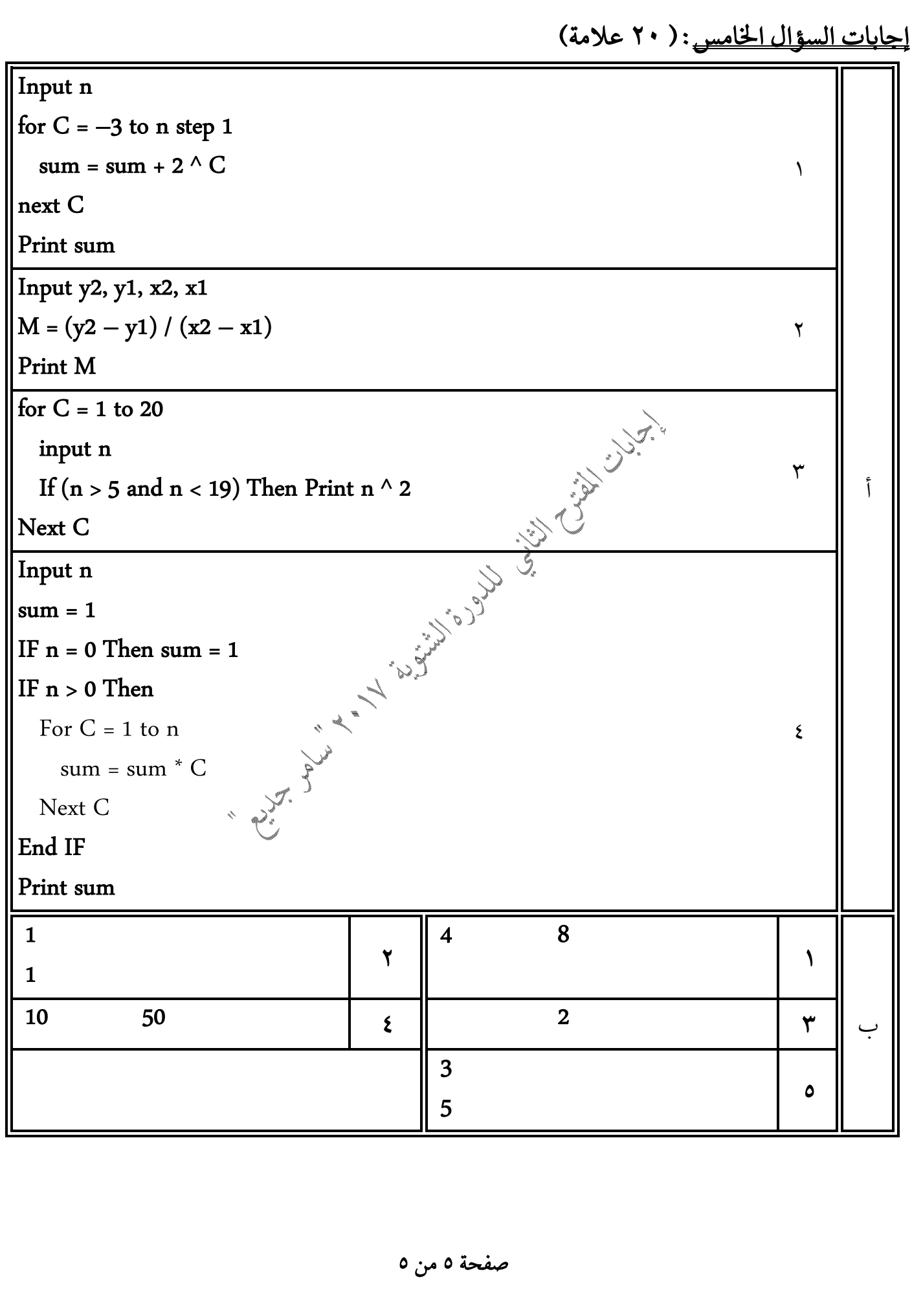